# **Calcul d'habitat à partir d'un fichier habitat .hab**

#### **Choix du fichier habitat .hab**

 $\pmb{\times}$ 

## **L'explorateur de modèles biologiques**

 $\times$   $\,$   $\times$ 

#### **Choix des options de calcul**

 $\pmb{\times}$ 

## **Calcul**

 $\pmb{\times}$ 

From: <https://habby.wiki.inrae.fr/> - **HABBY**

Permanent link: **[https://habby.wiki.inrae.fr/doku.php?id=fr:guide\\_utilisateur:modeles\\_2d:calc\\_hab&rev=1613751561](https://habby.wiki.inrae.fr/doku.php?id=fr:guide_utilisateur:modeles_2d:calc_hab&rev=1613751561)**

Last update: **2021/02/19 17:19**

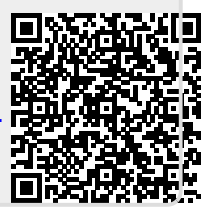